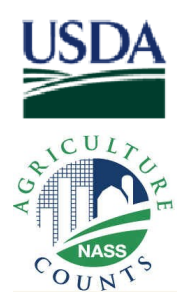

## *Electronic Data Reporting*

**USDA's NATIONAL AGRICULTURAL STATISTICS SERVICE**

## **You May Complete This Survey on the Internet!**

Instructions:

1. Using your Web browser (e.g., Internet Explorer or Netscape), go to: www.agcounts.usda.gov. When the page loads, a security warning message will appear. After you have read the message, click on **Continue**.

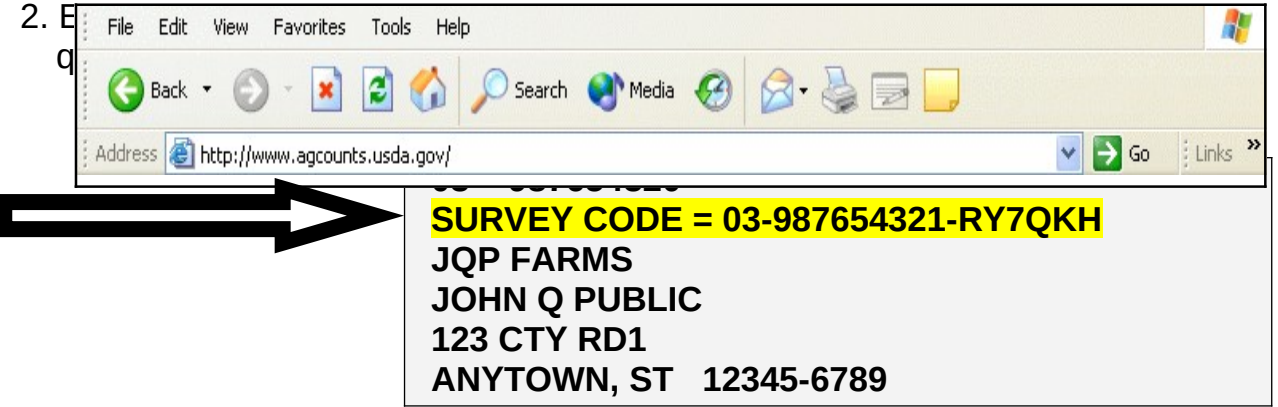

3. When filling out your survey, use the mouse or the Tab key to navigate. *Warning: Using the Enter key may prematurely submit incomplete information.*

No matter which way you choose to report **–** electronically or by mail **–** your data will remain secure and confidential.

Thank you in advance for completing the survey!